## **REPOSITORI JAIN KUDUS**

 $\overline{a}$ 

**الباب الثالث مناهج البحث**

**أ. مدخل البحث ومنهجه** 

النهج المستخدم في هذه الدراسة كمي. أساليب البحث الكمي هي أساليب بحثية تستند إلى فلسفة الوضعية المستخدمة لفحص مجموعة معينة من <mark>السكان</mark> أو العينة، وجمع البيانات باستخدام أدو<mark>ات البح</mark>ث، وتحليل البيانات الكمية أو الإحصائية، بهدف اختبار الفرضيات الرا<mark>سخة. <sup>١</sup></mark>

وتتميز النهج الك<mark>مية في</mark> عدة أنواع على أساس نوع من أساليب <mark>البحث</mark> المستخدمة <mark>واستنا</mark>دا إلى مصادر البيانات في البيئات الطبيعية أو العلاجات. أنواع البحوث الكمية التي يمكن استخدامها ىي أحباث ادلسح الوصفية، والبحوث االرتباطية، والبحوث السببية ادلقارنة، والبحوث التجريبية. وتستند ىذه األساليب البحثية على شكل صياغة ادلشكلة، وأىداف البحث، وأنواع ادلتغَتات، ونوع البيانات. <sup>٢</sup>

الطريقة المستخدمة في هذه الدراسة هي الطريقة التجريبية. الطريقة التجريبية ىي طريقة حبثية جترى مع التجارب، واليت تستخدم

<sup>&</sup>lt;sup>1</sup> Sugiyono, *Metode Penelitian Kuantitatif Kualitatif dan R&D* (Bandung: Alfabeta, 2019), 16–17.

<sup>2</sup> Supaat dkk, *Pedoman Penyelesaian Tugas Akhir Program Sarjana (Skripsi)* (Kudus: Lembaga Mutu (LPM) IAIN Kudus, 2019), 31–33.

لتحديد تأثير المتغيرات المستقلة (العلاج) على المتغيرات التابعة (النتائج) في ظل ظروف خاضعة للرقابة. <sup>٣</sup>

تصميم البحث المستخدم في هذه الدراسة هو تصميم شبو جترييب )*Design Eksperimental Quasi*). شكل تصميم شبو التجريبية المستخدمة هو تصميم مجموعة التحكم غير متناقض ىو التصميم ىذا .(*Nonequivalent Control Group Design*( تقريبا نفس ت<mark>صميم م</mark>حموعة التجريبية ومحموع<mark>ة الضا</mark>بطة بالاختبار القبلي والاختبار البعدي، <mark>فقط في ه</mark>ذا التصميم لا يتم تحديد المحموعة الت<mark>حريب</mark>ية ومحموعة ال<mark>ضابط</mark>ة <mark>عشو</mark>ائيا. <sup>٤</sup>

في هذه الدراسة<mark>، استخدم</mark>ت الباحثة <mark>مجموع</mark>تين من الفئات، مجموعة فئة التجريبية ومجموعة فئة الضابطة. في فئة التجريبية سيتم التعامل معها باستخدام وسائل اإلعالم التعلم مع التطبيق *8 Flash Macromedia* ويف فئة الضابطة ال يعطى العالج. دتت مقارنة االختالفات يف متوسط درجات االختبار البعدي يف مجموعة فئة التجريب<mark>ية وفي مجموعة فئة الضابطة</mark> حديد ما إذا كان هناك فرق كبير في نتائج التعلم بين الفئتين. تصميم البحث التي تستخدمها الباحثة كما يلي:

<sup>3</sup> Sugiyono, *Metode Penelitian Kuantitatif Kualitatif dan R&D*, 111.

<sup>4</sup> Sugiyono, *Metode Penelitian Kuantitatif Kualitatif dan R&D* (Bandung: Alfabeta, 2013), 79.

## **REPOSITORI JAIN KUDUS**

 $\overline{a}$ 

| المجموعة  | الاختبار القبلي | وسائل التعليمية<br>الاختبار |                |
|-----------|-----------------|-----------------------------|----------------|
|           |                 | (العلاجة)                   | البعدي         |
| التجريبية | O <sub>1</sub>  |                             | $\mathbf{O}_2$ |
| الضابطة   | $O_3$           |                             | $\mathrm{O}_4$ |

**الجدول 3.۱**

**المالحظة :**

ان : اختبار القبلي محموعة التجريبية . .) وO : اخ<mark>تبار</mark> البعدي مجمو<mark>عة ال</mark>تجريبية <sup>X</sup> : العالجة اليت تعطي للمجموعة التجريبية و<mark>0 : ا</mark>ختبار القبلي <mark>مجموعة الض</mark>ابطة <mark>O</mark>3  $^{\circ}$  : اختبار البعدي<mark> مجمةع</mark>ة الضابطة  $_{\rm O_{4}}$ 

**ب. السكان والعينات** 

**.1 السكان** 

السكان ىو العدد اإلمجايل للكائنات البحثية. وفقا لسوجييونو، فإ<mark>ن السكان هي منطقة تعميم</mark> تتكون من كائنات أو مواضيع ذلا كمية وخصائص معينة ػلددىا الباحث ليتم دراستها ثم استخلاص استنتاجات.<sup>٦</sup> كان عدد السكان يف ىذه الدراسة الصف السابع يف الفصل الدراسي الثاين من العام الدراسي 212٠/21٠1 يف

<sup>5</sup> Sugiyono, *Metode Penelitian Kuantitatif Kualitatif dan R&D*, 120.

<sup>6</sup> Sugiyono, *Metode Penelitian Kuantitatif Kualitatif dan R&D*, 126.

المدرسة المبرور المتوسطة الإسلامية منجو الذي بلغ ٥٤ طالبا. يتم تقسيم طالب الصف السابع إىل فئتُت كما يف اجلدول التايل:

**الجدول ٢.3**

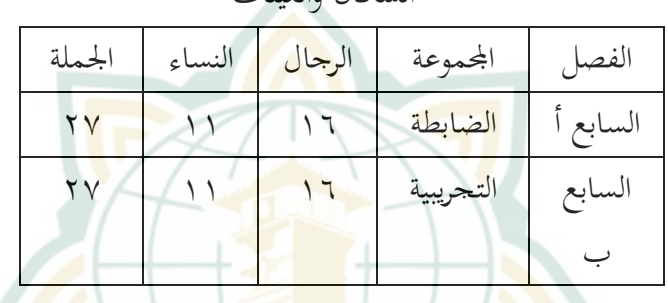

السكان والعينات

**.٢عينة البحث** 

يف البحوث الكمية، عينة ىي جزء من العدد والخصائص التي لدى السكان.<sup>٧</sup> العينة هي نصف مجموع السكان.^ اختار الباحثة تقنية أخذ العينات غير قابلة لقابلية احلماية )*Nonprobability Sampling* )مع تصميم أخذ العينات ادلشبعة )*Jenuh Sampling* )كذلك تقنية أخذ العينات المستخدمة في هذه الدراسة. العينات المشبعة هو تقنية تحديد العينة عندما يتم استخدام جميع أفراد السكان كعينات.<sup>۹</sup>

<sup>7</sup> Sugiyono, *Metode Penelitian Kuantitatif Kualitatif dan R&D*, 127.

<sup>8</sup> Sugiyono, *Metode Penelitian Pendidikan (Pendekatan Kuantitatif, Kualitatif dan R&D)* (Bandung: CV. Alfabeta, 2017), 118.

<sup>9</sup> Sugiyono, *Metode Penelitian Pendidikan Pendekatan Kuantitatif, Kualitatif dan R&D* (Bandung: Alfabeta, 2013), 124.

وكانت العينة ادلستخدمة يف الدراسة ىي الصف السابع أ الذي بلغ رلموعو 2٢ طالبا كصف الضابط، والصف السابع ب الذي بلغ 2٢ طالبا كصف جترييب.

**ج. متغير البحث )***Penelitian Variabel***)**

متغير البحث هو سمة أو قيمة لشخص أو كائن أو نشاط له اختلافات معينة يحددها <mark>الباحث</mark> ليتم دراستها والتوصل إلى استنتاجات. <mark>`` في هذه الدراسة، كان هناك متغيران،</mark> وهما المتغيرات الحرة أو المستقلة والمتغيرات المرتبطة أو التابعة. هذه المتغيرات كما يلي:

**)***Variabel Independen***( <sup>X</sup> المستقلة المتغير .1** غالبا ما يشار إلى المتغيرات المستقلة على أنها متغيرات تحفيزية، وتنبؤات، وسوابق. في الإندونيسية غالبا ما يشار إليها على أنّها متغير الحرة. المتغيرات الحرة هي متغيرات تؤثر أو هي <mark>سبب التغييرات الخاصة بمم</mark> أو ظهور متغيرات تابعة أو منضم<mark>ة. `` متغير حر (X) يؤثر عل</mark>ى المتغيرات المرتبطة. المتغير الحر في هذه الدراسة هو <sup>19</sup>استخدام وسائل التعليمية ."*Macromedia Flash 8* التطبيق

<sup>10</sup> Sugiyono, *Metode Penelitian Kuantitatif Kualitatif dan R&D*, 68.

<sup>11</sup> Sugiyono, *Metode Penelitian Kuantitatif Kualitatif dan R&D*, 69.

**)***Variabel Dependen***( <sup>Y</sup> التابعة المتغير .٢**

غالبا ما يشار إلى المتغيرات التابعة على أنها متغيرات ادلخرجات وادلعايَت والتبعية. يف اإلندونيسية غالبا ما يشار إليها على أَنَّحا متغير ملزمة. المتغيرات المرتبطة هي متغيرات تتأثر أو ناتجة عن متغيرات حرة. المتغيرات المرتبطة (Y) التي تكون نتيجة أو التي تتأثر المتغيرات ال<mark>حرة. كان الم</mark>تغير المقيد (Y) في الدراسة هو "ترقي<mark>ة مهارة القراءة</mark>".

**د. متغير التشغيلية )***Operasional Variabel***)**

والتعريف التشغيلي<mark> هو تعريف لمتغير يصاغ استنادا إلى</mark> خصائص ذلك المتغير التي <mark>يمكن</mark> ملاحظتها.<sup>11</sup> التعريف التشغيلي ليس اقتباسا من اخلرباء، بل ىي رأي من الباحثة نفسها مت استنتاجها من عدة آراء خرباء. حتتوي ىذه الدراسة على متغَتين، وعلا استخدام وسائل التعليمية التطبيق *<sup>8</sup> Flash Macromedia*( X) وترقية مهارة القراءة (Y).

.1 استخدام وسائل التعليمية التطبيق *8 Flash Macromedia*

*8 Flash Macromedia* ىو برنامج تطبيق ػلتوي على مرافق تتكون من نصوص أو صور أو زلاكاة أو رسوم متحركة أو مقاطع فيديو أو صوت أو تأثَتات خاصة أخرى،

<sup>12</sup> Masrukhin, *Metodologi Penelitian Pendidikan (Pendekatan Kuantitatif, Kualitatif dan Mix Methods* (Kudus: Media Ilmu Pers, 2019), 53.

حبيث ؽلكنو توجيو رسائل الوسائط التعليمية أو نقل ادلعلومات بشكل أكثر مشوال ووضوحا وإثارة لالىتمام.

.2 ترقية مهار ة القراءة

مهارة القراءة هي قدرة الشخص على تحديد الرموز المكتوبة والتقاط معنى سلسلة من الحروف التي تتطلب أنشطة معقدة تشمل <mark>الأنشط</mark>ة البدنية والعقلية حيث يتم الحصول عليها من خلال التدريبات التي تت<mark>م</mark> بطريقة منظمة وذلك لتشكيل عادات الشخص. والغرض من القراءة هو فهم القراءة اليت يقرأىا. استخدام مهارات القراءة يف التعلم م<mark>هم جدا</mark>، لأنه يمكن <mark>أن ي</mark>دعم الطلاب من <mark>حيث ف</mark>هم المواد يف تعلم اللغة العربية.

**ه. اختبار الصالحية والموثوقية )** *Uji Dan Validitas Uji* **)***Reliabilitas* 

تستخدم اختبارات الصالحية واختبارات ادلوثوقية الختبار البيانات التي تست<mark>خدم قائمة من الأسئلة أو</mark> الاستبيانات لرؤية الأسئلة في الاستبيانات التي يملأها المحيبون التي هي أسئلة عملية أو غير قابلة للتشكيك تستخدم لاسترداد البيانات.

**.1 اختبار الصالحية )***Validitas Uji***)**

اختبارات الصالحية مطلوبة لتحديد جدوى العناصر في السؤال في تعريف متغير. قائمة الأسئلة بشكل

عام تناعم جموعة معينه من المتغيرات. يجب إجراء اختبار  
الصلاحية لكل بند من الأسئة في اختبار المسلاحية. النتيجه  
استخدام العبيغةهr<sub>table</sub> 1<sub>tabel</sub> 1  
1<sub>hitung</sub> 1<sub>کبر من</sub> اههه
$$
r_{\text{table}}
$$
 2. 
$$
r_{\text{table}}
$$
 2. 
$$
r_{\text{table}}
$$
 3. 
$$
r_{\text{table}}
$$
 4. 
$$
r_{\text{table}}
$$
 5. 
$$
r_{\text{table}}
$$
 7. 
$$
r_{\text{table}}
$$
 9. 
$$
r_{\text{text}}
$$
 1. 
$$
r_{\text{text}}
$$
 1. 
$$
r_{\text{text}}
$$
 2. 
$$
\sqrt{\{N \sum X^2 - (\sum X)^2\} \{N \sum Y^2 - (\sum Y)\}}
$$
 4. 
$$
r_{\text{xy}}
$$
 5. 
$$
r_{\text{xy}}
$$
 6. 
$$
r_{\text{xy}}
$$
 7. 
$$
r_{\text{xy}}
$$
 8. 
$$
r_{\text{xy}}
$$
 9. 
$$
r_{\text{xy}}
$$
 1. 
$$
r_{\text{xy}}
$$
 1. 
$$
r_{\text{xy}}
$$
 1. 
$$
r_{\text{xy}}
$$
 1. 
$$
r_{\text{xy}}
$$
 1. 
$$
r_{\text{xy}}
$$
 1. 
$$
r_{\text{xy}}
$$
 1. 
$$
r_{\text{xy}}
$$
 1. 
$$
r_{\text{xy}}
$$
 1. 
$$
r_{\text{xy}}
$$
 1. 
$$
r_{\text{xy}}
$$
 2. 
$$
r_{\text{xy}}
$$
 4. 
$$
r_{\text{xy}}
$$
 5. 
$$
r_{\text{xy}}
$$
 7. 
$$
r_{\text{xy}}
$$
 8. 
$$
r_{\text{y}}
$$
 9. 
$$
r_{\text{y}}
$$
 1. 
$$
r_{\text{y}}
$$
 1. 
$$
r_{\text{y
$$

**.٢ اختبار الموثوقية )***Reliabilitas Uji***)** الموثوقية هي مقياس لاستقرار اتساق المحيبين في الإجابة عل<mark>ى المسائل المتصلة</mark> بب<mark>ني الأسئلة</mark> التي هي أبعاد متغير وترتب في شكل استبيان. يمكن إجراء اختبارات الموثوقية معا على مجيع األسئلة. إذا كانت قيمة *Alpha* أكرب من 61،1 مث أهنا موثوق هبا. استخدمت الدراسة اختبارات ادلوثوقية يف

<sup>13</sup> Wiratna Sujarweni, *SPSS untuk Penelitian* (Yogyakarta: Pustaka Baru Press, 2021), 192.

اختبار اإلحصائي *Alpha s'Cronbach* باستخدام برنامج تطبيق *SPSS*.

**و. تقنيات جمع البيانات** 

**.1 المراقبه )***Observasi***)**

المراقبة هي طريقة لجمع البيانات أو الحصول على المعلومات من خلال مراقبة الموضوعات والأشياء التي يتم فحصها بعناية وتكا<mark>مل. <sup>١٤</sup> ولأن هذه الدراسة هي دراسة كمية، فإن</mark> الباحثة تقدم مالحظات بصراحة.

في هذه الحالة <mark>تست</mark>خد<mark>م</mark> الباحثة ملا<mark>حظات</mark> المشاركة السلبية )*participation passive*)، أي أن الباحثُت يأتون إىل موقع البحث ولكنهم ال يشاركون يف األنشطة يف موقع البحث، ولكن فقط يقومون بادلالحظات. من خالل االستفادة من ىذه الملاحظة المشاركة السلبية، يمكن للباحثة مراقبة أنشطة التعلم باللغة العربية عل<mark>ى مهارات القراءة التي تنف</mark>ذ مباشرة من قبل المعلمين وطلاب الصف السابع في المدرسة المبرور المتوسطة اإلسالمية منجو ودو نج دماك.

**.٢ اختبار )***Test***)**

االختبارات ىي خطوات تستخدم لقياس أو تقييم شيء موجود يف رلال التعليم، وعادة يف شكل مهمة تعطى

<sup>14</sup> Supardi, *Metodologi Penelitian Ekonomi Bisnis* (Yogyakarta: UII Press, 2005), 136.

للحصول على نتيجة يمكن أن تصف إنجازات المتعلمين.<sup>10</sup> ووفقا لزين العارفين، فإن الاختبار هو تقنية قياس توجد فيها أسئلة أو بيانات أو سلسلة من ادلهام ادلختلفة اليت غلب القيام هبا أو الإجابة عليها من قبل المجيبين.<sup>١٦</sup>

تم إجراء الاختبار لاختبار المتغير (Y)، أي ترقية مهارات القراءة لطلاب الصف ال<mark>سابع</mark> في المدرسة المبرور المتوسطة الإسلامية <mark>منجو ود</mark>ونج دماك. تستخدم الاختبارات لقياس قدرة الطلاب عل<mark>ى ترقية مهارات القراءة للطلاب في تعلم اللغة العربية.</mark> يف ىذه الدراسة، استخدمت الباحثة اختبار ما قبل االختبار وما بعده <mark>على ش</mark>كل أسئلة <mark>متعدد</mark>ة الخيارات يصل <mark>عددها إلى</mark> ١٥ سؤالا، ومشاكل تربط ا<mark>لجمل بص</mark>ور يصل عددها إلى ۱۰ أسئلة. أما معايير نجاح الطالب في الاختبار والمؤشرات هي كما يلي: **الجدول 3.3**

| میں سیاست کے لئے اس                                                   |            |                                                                          |  |  |  |
|-----------------------------------------------------------------------|------------|--------------------------------------------------------------------------|--|--|--|
| النس <mark>بة ا</mark> لمئوية (٪)                                     | فئة القيمة | الرقم   مدى الدرا <mark>جة</mark>                                        |  |  |  |
| $\gamma_{\cdot} \gamma_{\cdot} \cdot - \gamma_{\cdot} \gamma_{\cdot}$ | جيد جدا    | $\cdots - q$ .                                                           |  |  |  |
| $\lambda$ 9' $/$ $-$ ' $/\lambda$ $\cdot$                             | جيد        | $\lambda\mathop{ \mathsf{q}}\nolimits - \lambda\mathop{\mathsf{.}\!\!~}$ |  |  |  |
| $\lor \gamma \slash - \mathrel{\dot{\lor}} \lor \cdot$                | مقبول      | $\mathbf{v}\, \mathbf{q} = \mathbf{v}\, \mathbf{v}$                      |  |  |  |

**معيار نتيجة الطالب في االختبار**

<sup>15</sup> M. Ilyas Ismail, *Asesmen dan Evaluasi Pembelajaran* (Makasar: Cendikia Publisher, 2020), 99.

<sup>16</sup> Zainal Arifin, *Penelitian Pendidikan (Metode dan Paradigma Baru)* (Bandung: PT. Remaja Rosda Karya, 2014), 226.

## **REPOSITORI JAIN KUDUS**

 $\overline{a}$ 

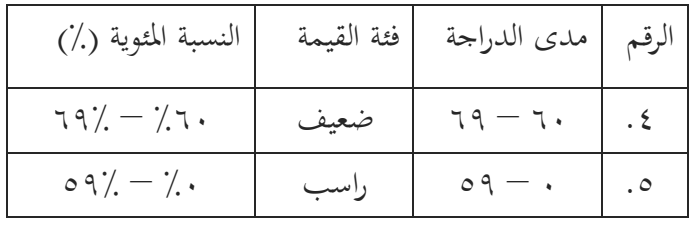

**.3 التوثيقة )***Dokumentasi***)**

التوثيقة هي البيانات التي يتم الحصول عليها من مصدر السجلات أو الكتب أو الأخبار أو غيرها.<sup>١٧</sup> في هذه الدراسة، والوثائق الت<mark>ي تم الح</mark>صول عليها في شكل قائ<mark>مة أ</mark>سماء الطلاب، وصور لعملية التعلم باستخدام الوسائط التطبيقية *Macromedia 8 Flash* يف الصف السابع يف ادلدرسة ادلرب ور ادلتوسطة اإلسالمية منجو ودونج دماك، <mark>والبيانات</mark> اللازمة في الأنشطة البحثية األخرى.

**ز. تقنييات تحليل البيانات** 

**.1 اختبار سوي البيانات )***Data Normalitas Uji***)** وينبغي إجر<mark>اء اختبارات طبيعية للبيانات ق</mark>بل معالجة البيانات استنادا إىل ظلاذج البحوث. يهدف اختبار تطبيع البيانات إىل حتديد توزيع البيانات في المتغيرات التي سيتم استخدامها في البحث. البيانات الجيدة وتستحق الاستخدام في البحث هي البيانات التي لديها توزيع طبيعي. استخدمت الدراسة اختبار تطبيع بيانات

<sup>17</sup> Suharsimi Arikunto, *Prosedur Penelitian Suatu Pendekatan Praktik* (Jakarta: Rineka Cipta, 2013), 274.

*Smirnov-Kolmogorov* باستخدام برنامج تطبيق *SPSS*. معايَت اختبار اختبار البيانات الطبيعية ىي: **أ(** إذا كان الرقم الداليل *(Sig (*أكرب من 15،1 فإن بيانات التوزيع طبيعية. **ب(** إذا كان الرقم الداليل *(Sig (*أقل من 15،1 فإن بيانات التوزيع 18ليست طبيعية.

**.٢ اختبار تجانس البيانات )***Data Homogenitas Uji***)**

وتستخدم اختبارات التجانس لتحديد ما إذا كانت المتغيرات المتغيرة في السكان متحانس<mark>ة أم</mark> لا.<sup>19</sup> كمعيار اختبار، إذا كانت قيمة الأ<mark>همية أ</mark>كبر من <mark>1.05 ثم يمك</mark>ن القول أن المتغيّرات من المجموعتين متجانسة أو نفس. استخدمت الدراسة اختبار التجانس مع تباين اختبار *Statistik Levene* باستخدام برنامج تطبيق *SPSS*.

*(Uji Independent Sample T-Test)* **مستقلة عينة <sup>T</sup> اختبار .3** اختبار t المستقل هو جزء من الإحصاءات المعلمية. يقارن اختبار t للعينة المستقلة هذا متوسط مجموعتين لا تربطهما صلة ببعضهما البعض، سواء كان لدى المجموعتين نفس المتوسط أم لا بشكل كبَت. يتم إجراء اختبار <sup>t</sup> للعينة ادلستقلة ىذا عن طريق

<sup>18</sup> Wiratna Sujarweni, *SPSS untuk Penelitian*, 52–55.

<sup>19</sup> Usmadi, *"Pengujian Prasyaratan Analisis," Inovasi Pendidikan* 7 no 1 (2020): 51.

مقارنة الفرق بين متوسطي العينتين مع الخطأ القياسي لمتوسط الفرق بين العينتين. ``

إذا أظهر االحتمال يف اختبار <sup>t</sup> قيمة أكرب من ،1.15 فيمكن استنتاج أنو ال يوجد فرق بُت العينتُت. ومع ذلك، إذا كانت القيمة الاحتمالية لاختبار t تشير إلى أنما أصغر من ٠.٠٥، فهناك فرق بي<mark>ن العين</mark>تين.<sup>٢١</sup> تستخدم هذه الدراسة برنامج *SPSS*.

**باستخدام)** *Paired Sample T-Test)* **مقترن نموذج <sup>T</sup> اختبار .٤** *SPSS*

يتم استخدام اختبار *Paired-t* لتحديد أو عدم وجود متوسط الفرق لع<mark>ينتين م</mark>حانيتين. العينتان المعنيتان هما نفس العينة ولكن لديهما بيانات اثنُت. يف صنع القرار ىو إذا *Sig* أكرب من 15،1 فسيتم قبول Ho، إذا *Sig* أقل من 15،1 22 فسيتم رفض Ho.

<sup>20</sup> Singgih Santoso, *Statistik Multivariat* (Jakarta: PT. Elex Media Komputindo, 2010), 42.

<sup>21</sup> Imam Ghozali, *Aplikasi Analisis Multivariate dengan Program IBM SPSS 20*, 6 ed. (Semarang: Badan Penerbit Universitas Diponegoro, 2012), 64.

<sup>22</sup> Wiratna Sujarweni, *SPSS untuk Penelitian*, 100–103.